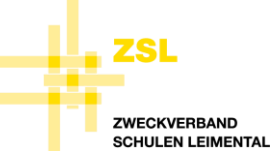

## **ABSENZEN**

Die Eingabe von Absenzen und Jokertagen erfolgt neu ausschliesslich über Klapp. D.h. Absenzen werden nicht mehr über die Schüler:in an die Klassenlehrperson gemeldet, sondern direkt durch die Eltern in Klapp entschuldigt. Sie helfen so den Lehrpersonen, die Absenzen und Jokertage besser im Überblick zu haben.

Wenn ihr Kind krank ist oder Sie eine geplante Absenz (z.B. Arztbesuch) mitteilen möchten, gehen Sie wie folgt vor:

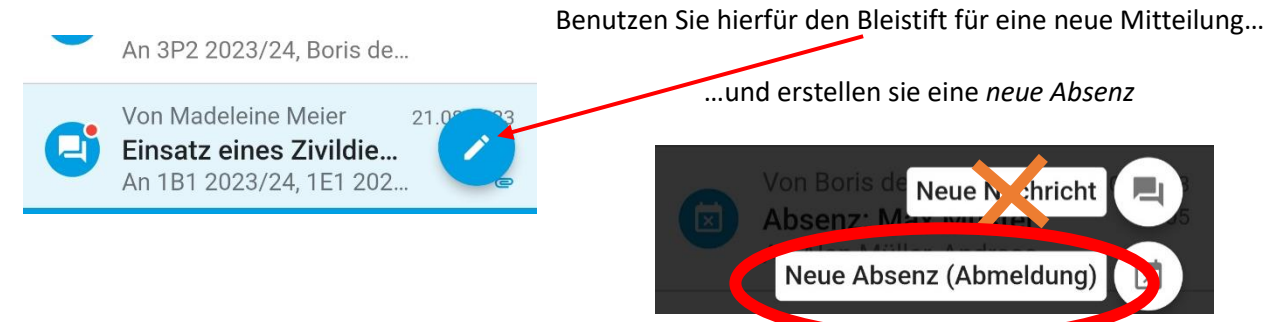

Fehlt ihr Kind unentschuldigt im Unterricht, wird ihnen die Klassenlehrperson per Klapp eine Aufforderung zum Entschuldigen der Absenz zusenden.

## **JOKERTAGE**

Ab sofort können Jokertage neu *nur noch* über Klapp angefragt werden. Das Jokertagsformular (analog und digital) auf der Homepage wird entfernt.

Jokertage werden über Klapp wie eine Absenz unter *Neue Absenz* eingegeben.

Sie sehen dort, wie viele Jokertage ihr Kind noch übrig hat. Sie haben 2 Tage (nur ganze Tage) pro Schuljahr zur Verfügung.

Der Jokertag muss 7 Tage vorher angefragt werden. Also heute Montag für nächste Woche Dienstag.

 $\overline{\mathbf{x}}$ 

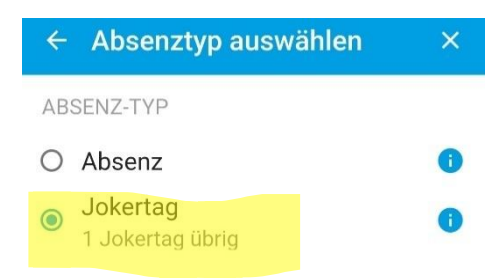

## ← Jokertag Richtlinie

Ein Jokertag ist eine Absenz, welche Eltern für Ihre Kinder nehmen können ohne spezifischen Grund. Sie haben 2 Jokertage pro Schuljahr pro Kind zur Verfügung, welche mindestens 7 Tage im voraus bezogen werden dürfen. Der Jokertag wird von der Klassenlehrperson über Klapp zurückbestätigt.

Es dürfen keine Jokertage bezogen werden: · wenn regionale, kantonale oder nationale Tests stattfinden (Checks, PISA-Test, etc.) · bei Schul- und Klassenaktivitäten (Sporttag, Schulreise, Schulverlegungen, etc.)

Vor Abschluss der Anfrage werden Sie über die Richtlinie für den Bezug von Jokertagen hingewiesen.

Nach Eingabe des Jokertages erhält die Klassenlehrperson ihren Antrag über Klapp.

Die Klassenlehrperson prüft, ob der Bezug an diesem Tag erlaubt ist, und wird ihnen den Jokertag direkt über Klapp bestätigen oder ablehnen.

Längere Absenzen können weiterhin mit dem Formular Urlaubs- und Dispensationsgesuch über die Homepage übermittelt werden und werden anschiessend von der Schulleitung beantwortet.